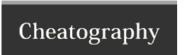

## My ST3 Config Cheat Sheet by spegoraro via cheatography.com/18935/cs/2136/

| Miscellaneous                 |              |
|-------------------------------|--------------|
| Open terminal here            | super+t      |
| Open terminal at project root | super+ctrl+t |

| Brackets and blocks    |         |
|------------------------|---------|
| Toggle high visibility | super+v |
| Go to left bracket     | super+h |
| Go to right bracket    | super+I |

| Editing |         |
|---------|---------|
| Align   | super+a |

| Navigation         |               |
|--------------------|---------------|
| Jump to definition | ctrl+t ctrl+t |
| Jump back          | ctrl+b ctrl+b |

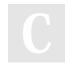

By spegoraro cheatography.com/spegoraro/

Not published yet. Last updated 23rd May, 2014. Page 1 of 1. Sponsored by **Readability-Score.com**Measure your website readability!
https://readability-score.com